# **Python - Dicionários**

Introdução à Programação SI1

### Conteúdo

- Dicionários
	- Conceitos
	- –Operações
	- Métodos
	- Exercícios

- São estruturas de dados que implementam *mapeamentos*
- Um mapeamento é uma **coleção** de associações entre **pares** de valores
	- –O primeiro elemento do par é chamado de *chave* e o outro de *valor*

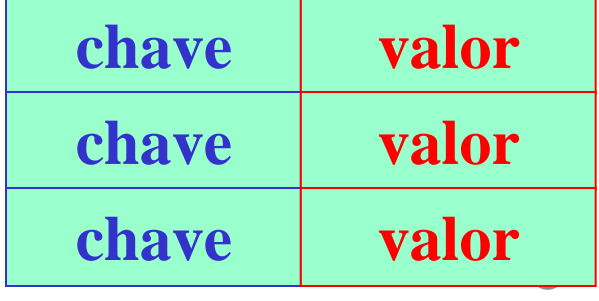

• Um mapeamento é uma **generalização** da ideia de acessar dados por **índices**, exceto que, num mapeamento, os índices (ou chaves) podem ser de **qualquer tipo** –*Geralmente strings e inteiros*

- Dicionários representam outra **estrutura de dados** interna de Python –**Hash tables**
- Listas  $\rightarrow$  indexadas por **inteiros**
- **Dicionários**  $\rightarrow$  indexados por **chaves** (keys), que podem ser de qualquer tipo imutável (como strings e inteiros)

- Têm **comprimento variável**, são **heterogêneos** e podem ser **aninhados**
- São delimitados por **{}**
- Lista de pares **chave/valor**  separados por vírgulas dentro dos delimitadores (**{}**)

• Criando o dicionário e seus elementos

• Inserções em posições aleatórias

- Crie um dicionário d e coloque nele seus dados: nome, idade, telefone,endereço.
- Usando o dicionário d criado anteriormente, imprima seu nome.

- Crie um dicionário d e coloque nele os dados fornecidos pelo usuário: nome, idade, telefone,endereço.
- Também usando d, imprima todos os itens do dicionário no formato chave : valor, ordenado pela chave

• Modificando elementos

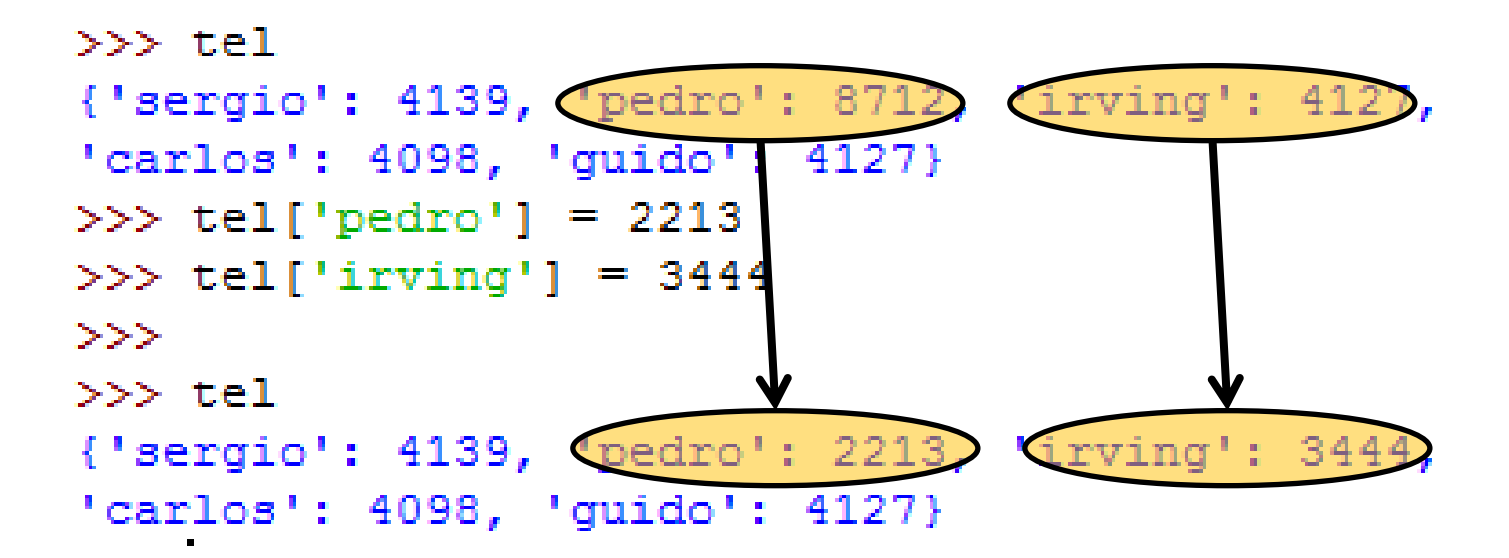

• Elementos heterogêneos/removendo elementos

```
>> tel[21] = 5561
 >> tel
 {'pedro': 2213, 'sergio': 4139, 'irving': 3444,
[21: 5561] guido': 4127, 'carlos': 4098}
 >> del tel[21]
 >>> del tel['sergio']
 >> tel
 {'pedro': 2213, 'irving': 3444, 'guido': 4127,
 'carlos': 4098
```
- As chaves dos dicionários não são armazenadas em qualquer ordem específica
	- –Na verdade, dicionários são implementados por tabelas de espalhamento (*Hash Tables*)
	- A falta de ordem é **proposital**

• Listas de chaves e valores

```
>> tel
{'pedro': 2213, 'irving': 3444, 'quido': 4127,
'carlos': 4098>> tel. keys()
['pedro', 'irving', 'quido', 'carlos']
>> tel. values ()
[2213, 3444, 4127, 4098]>>> tel.has key('guido')
True
>>> tel.has key('amanda')
False
```
• **items()** retorna uma **lista** com todos os pares **chave/valor** do dicionário

# Mais Operações

• Acesso a valores e chaves

```
>> D1 = {} # dicionario vazio
>> D2 = {'spam' : 2, 'eggs' : 3} # dicionario de tamanho = 2
>>> len (D2)
2.
>> D2.has key('eggs')
True
>> 'eqqs' in D2
True.
>>> print "chaves", D2. keys()
chaves ['eggs', 'spam']
>>> print "valores", D2.values()
valores [3, 2]>> D2.qet('eqqs')
3.
```
- **clear()**
	- Remove todos os elementos do dicionário

```
>>> x = \{ "Joao": "a", "Maria": "b" \}\gg x.clear()
>> print x
{}
```
#### • **copy()**

–Retorna um outro dicionário com os mesmos pares chave/conteúdo

```
>>> x = \{ "Joao": [1,2], "Maria": [3,4] \}>> y = x \cdot copy()>> y ["Pedro"] = [5, 6]
>> print x{'Joao': [1, 2], 'Maria': [3, 4]}
>> print y{'Pedro': [5, 6], 'Joao': [1, 2], 'Maria': [3, 4]}
```
• **pop(chave)**

–Obtém o **valor** correspondente à **chave** e **remove** o par chave/valor do dicionário

```
>> v{'Pedro': [5, 6], 'Joao': [1, 2], 'Maria': [3, 4]}
>> y.pop('Joao')
[1, 2]>>> y{'Pedro': [5, 6], 'Maria': [3, 4]}
>>
```
• **iteritems()**

–Possibilita que cada chave/valor sejam recuperados em um for

 $>>> x$  $\{ 'a': 1, 'c': 3, 'b': 7, 'z': 9 \}$ >>> for chave, elem in x.iteritems(): print chave, elem

а 1  $C<sub>3</sub>$  $h<sub>7</sub>$  $7^{9}$ 

#### • **update(dic)**

- Atualiza um dicionário com os elementos de outro
- Os itens em *dic* são **atualizados** ou **adicionados** um a um ao dicionário original

```
>> x = \{ 'a': 1, 'b': 2, 'c': 3 \}>> y = \{ 'z':9,'b':7 \}>> x.update (y)
>>> x\{ 'a': 1, 'c': 3, 'b': 7, 'z': 9 \}>> x. update (a=7, c='ceca', d=18)>>> x{'a': 7, 'c': 'ceca', 'b': 7, 'd': 18, 'z': 9}
```
# Mais Operações

#### • **Aninhamento**

```
>>> D2 = {'spam' : 2, 'eqqs' : 3}
>>> D3 = {'food': {'ham': 1, 'eqq': 2}} # aninhado
>>>>>> D3['food']
\{ 'eqq': 2, 'ham': 1 \}>>> D3['food']['ham']
1
>> D2.update (D3)
>>>102{'food': {'egg': 2, 'ham': 1}, 'eggs': 3, 'spam': 2}
>> len (D2)
3.
>> del D2['eqqs']
>>> D2{'food': {'egg': 2, 'ham': 1}, 'spam': 2}
```
**20**

### Dados

• Utilizado também para criar estruturas usadas em manipulaçao de dados

- Exemplo:
	- Estruturas de registros

# Registros de Dados

```
>> #records
>>> bob = {'name': 'Bob Smith', 'age':42, 'pay':30000, 'job':'dev'}
>>> sue = {'name': 'Sue Jones', 'age':45, 'pay':40000, 'job':'mus'}
>>> tom = {'name': 'Tom', 'aqe':50, 'pay':0, 'job':None}
>>>>>> #database
>>> db = {}
>> db ['bob'] = bob
>> db['sue'] = sue
>> db['tom'] = tom
>>>> db
{'bob': {'job': 'dev', 'pay': 30000, 'age': 42, 'name': 'Bob Smith'}, 'sue': {'j
ob': 'mus', 'pay': 40000, 'age': 45, 'name': 'Sue Jones'}, 'tom': {'job': None,
'pay': 0, 'age': 50, 'name': 'Tom'}}
>>>
```
2. Crie um dicionário que é uma agenda e coloque nele os seguintes dados: chave (cpf), nome, idade, telefone. O programa deve ler um número indeterminado de dados, criar a agenda e imprimir todos os itens do dicionário no formato *chave: nome-idadefone*.

• 3. Crie um programa que cadastre informações de várias pessoas (nome, idade e cpf) e depois coloque em um dicionário. Depois remova todas as pessoas menores de 18 anos do dicionário e coloque em outro dicionário.

• 4. Considere um sistema onde os dados são armazenados em dicionários. Nesse sistema existe um dicionario principal e o dicionário de backup. Cada vez que o dicionário principal atinge tamanho 5, ele imprime os dados na tela e apaga o seu conteúdo. Crie um programa que insira dados em um dicionário, realizando o backup a cada dado e excluindo os dados do dicionário principal quando ele atingir tamanho 5.

- Exemplo:
	- $>>$  Matrix =  $\{\}$
	- $>>$
	- >>> Matrix $[(2,3)] = 88$
	- $>>$  Matrix  $(7.8)$ ] = 99
	- >>> Matrix
	- ${(7, 8): 99, (2, 3): 88}$

• Inicializando uma matriz:

```
m1 = \{\}i, j = 4, 3# Matriz de 3 linhas e 2 colunas
for a in range(1, i):
    for b in range(1, j):
        m1[(a,b)] = 0
```
 $>>> m1$ 

 $\{(1, 2): 0, (3, 2): 0, (3, 1): 0, (2, 1): 0, (2, 2): 0, (1, 1): 0\}$ 

• Soma de duas matrizes

```
m1 = \{\}m2 = \{\}mRes = \{\}i, i = 2, 21, k = 2, 2m1[(0, 0)] = 1m1[(0,1)] = 3
m1 [ (1, 0) ] = 2
m1[(1, 1)] = 0
m2 [ (0, 0) ] = 1
m2 [ (0, 1) ] = 3
m2 [ (1, 0) ] = 2
m2 [ (1, 1) ] = 0
for a in range(0, i):
    for b in range (0, j):
         mRes[(a,b)] = m1[(a,b)] + m2[(a,b)]
```
• Soma de duas matrizes

 $>>> m1$  $\{(0, 1): 3, (1, 0): 2, (0, 0): 1, (1, 1): 0\}$  $>>> m2$  $\{(0, 1): 3, (1, 0): 2, (0, 0): 1, (1, 1): 0\}$  $>>>$  mRes  $\{(0, 1): 6, (1, 0): 4, (0, 0): 2, (1, 1): 0\}$ 

# **EXERCÍCIOS**

- 5. Faça um algoritmo que preencha uma matriz 3 X 3 de inteiros e escreva:
	- A matriz completa
	- A soma dos números ímpares da matriz
	- A soma dos números pares da matriz

6. Fazer um programa que efetua a multiplicação de duas matrizes de valores inteiros.

O programa deve ler o numero de linhas e colunas de cada matriz e gerar valores aleatórios para estas.

Ao final, o programa deve imprimir as matrizes originais e a matriz com a multiplicação das duas anteriores.

- 7. Elabore um algoritmo que preencha uma matriz 4 X 4 de inteiros e depois faça:
	- Imprimir toda a matriz.
	- Trocar a segunda linha pela terceira.
	- Trocar a primeira pela quarta coluna.
	- Imprimir novamente a matriz

8. Elabore um programa que preencha uma matriz 4 X 4 de inteiros e em seguida gere uma lista com a média aritmética de cada uma das linhas da matriz. Escrever a matriz completa e o conteúdo da lista com as médias.

# **Bibliografia**

- Livro "Como pensar como um Cientista de Computação usando Python" – Capítulo 10
	- <http://pensarpython.incubadora.fapesp.br/portal>
- **Python Tutorial** 
	- <http://www.python.org/doc/current/tut/tut.html>
- Dive into Python
	- <http://www.diveintopython.org/>
- **Python Brasil** 
	- [http://www.pythonbrasil.com.br/moin.cgi/Documenta](http://www.pythonbrasil.com.br/moin.cgi/DocumentacaoPython) [caoPython#head5a7ba2746c5191e7703830e02d0f532](http://www.pythonbrasil.com.br/moin.cgi/DocumentacaoPython) [8346bcaac](http://www.pythonbrasil.com.br/moin.cgi/DocumentacaoPython) **35**